# E-Mail System

#### lctseng (2020-2023, CC-BY) ? (?-2019)

#### 國立陽明交通大學資工系資訊中心

Computer Center of Department of Computer Science, NYCU

1

# Components of an E-Mail (1)

- You can really see …
	- Headers, which can be forged, altered, etc.
	- Body

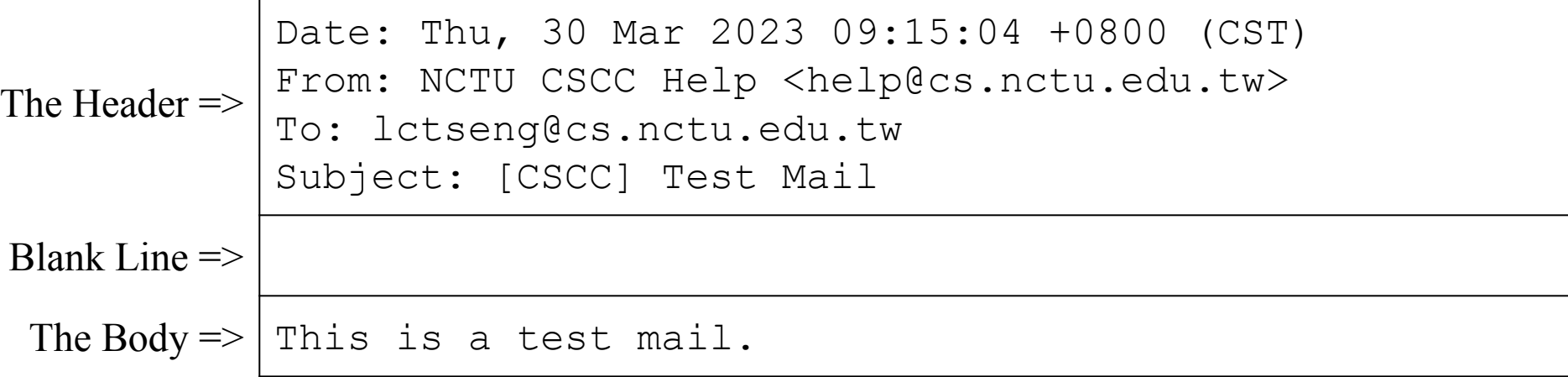

# Components of an E-Mail (2)

- Three major components
	- The envelope
		- Invisible to users
		- Determine where the message should be delivered, or to whom it should be returned

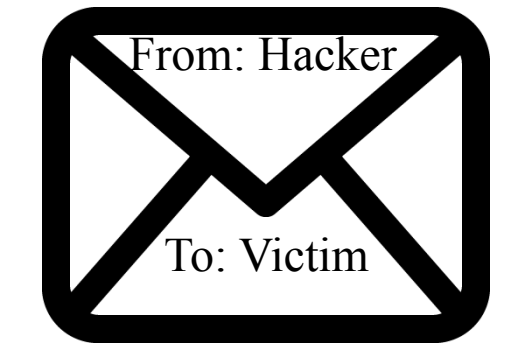

#### Mail systems rely on this

- The headers
	- Information about the messages, defined in [RFC2822](https://www.rfc-editor.org/rfc/rfc2822)
		- Date, From, To, Content-Type, charset
		- Content-Length, MessageID, ...
		- No checking consistent "To" in envelope and header
- The message body
	- Text, attachments, ...

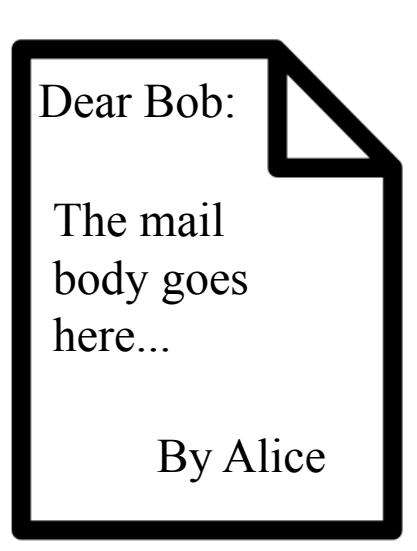

#### Can be anything!

# Mail System

- Major components
	- Mail User Agent (MUA)
		- Help user read and compose mails
	- Submission Agent (SA)
		- Route mails to local MTA
	- Mail Transport Agent (MTA)
		- Route mails among machines
- Delivery Agent (DA)
	- Place mails in users' mailboxes
- Access Agent (AA)
	- Connect the user agents to the mailboxes using POP3 or IMAP protocols

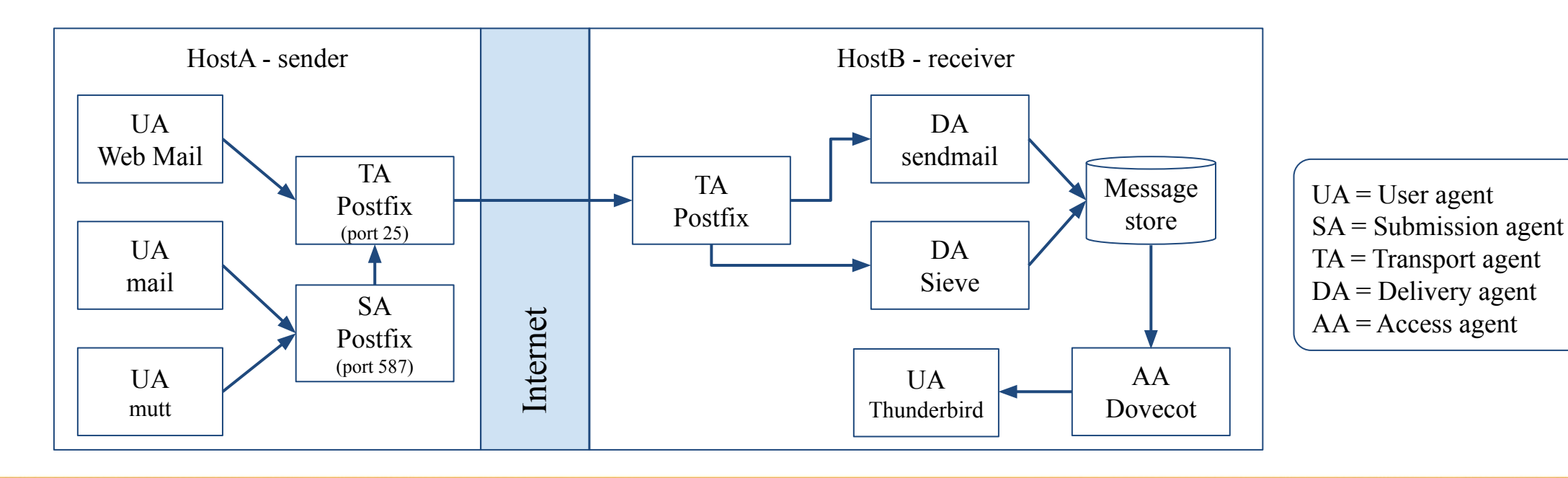

## Mail System – The User Agent

- Help user read and compose mails
	- UA must know mail format
		- Previously: Text only (command line agents)
		- Now: MIME
- ※ MIME (Multipurpose Internet Mail Extensions)
	- Include several types of content that can be encoded in the mail
		- 7-bit base64, 8-bit binary, ...
		- image, video, virus, ...

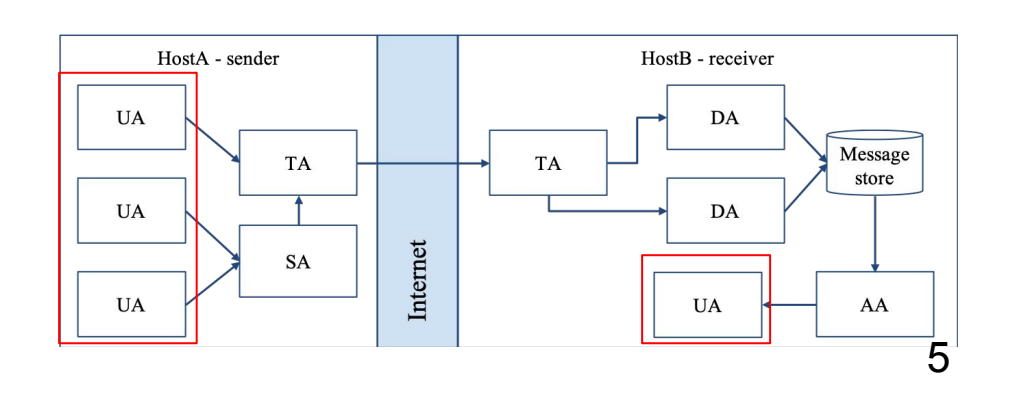

### Mail System – The Submission Agent

- Route mails to local MTA
	- Typical works that a MTA must do:
		- Ensuring that all hostname are fully qualified
		- Modifying headers
			- MessageID
			- Date

■ …

- DomainKeys/DKIM
- Logging errors
- $\circ$  [RFC2476](https://www.rfc-editor.org/rfc/rfc2476) introduces the idea of splitting MTA
	- Let SA to share the load

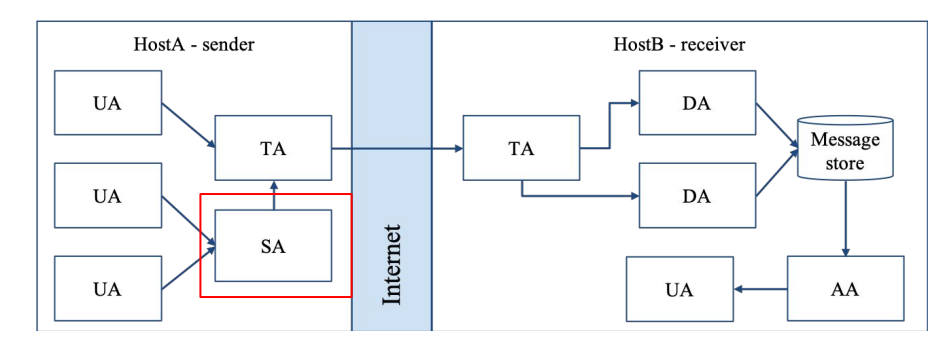

## Mail System – The Transport Agent (1)

- Route mails among machines
	- Accept mail from UA, examine the recipients' addresses, and delivery the mail to the correct host
	- Protocols
		- SMTP (Simple Mail Transport Protocol)
			- [RFC 821](https://www.rfc-editor.org/rfc/rfc821) (1982)
		- ESMTP (Extended SMTP)
			- [RFC 2821](https://www.rfc-editor.org/rfc/rfc2821) (2001) =>  $\frac{5321}{2008}$  (2008) =>  $\frac{7504}{2015}$
	- Popular transport agents
		- sendmail <http://www.sendmail.org/>
		- Postfix <u><http://www.postfix.org/></u>
		- exim, qmail, ...

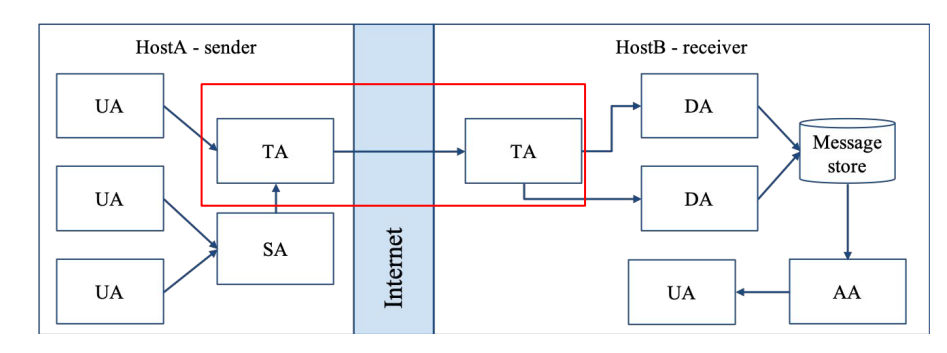

# Mail System – The Transport Agent (2)

- Conversation between MTAs
	- Threat of eavesdropping

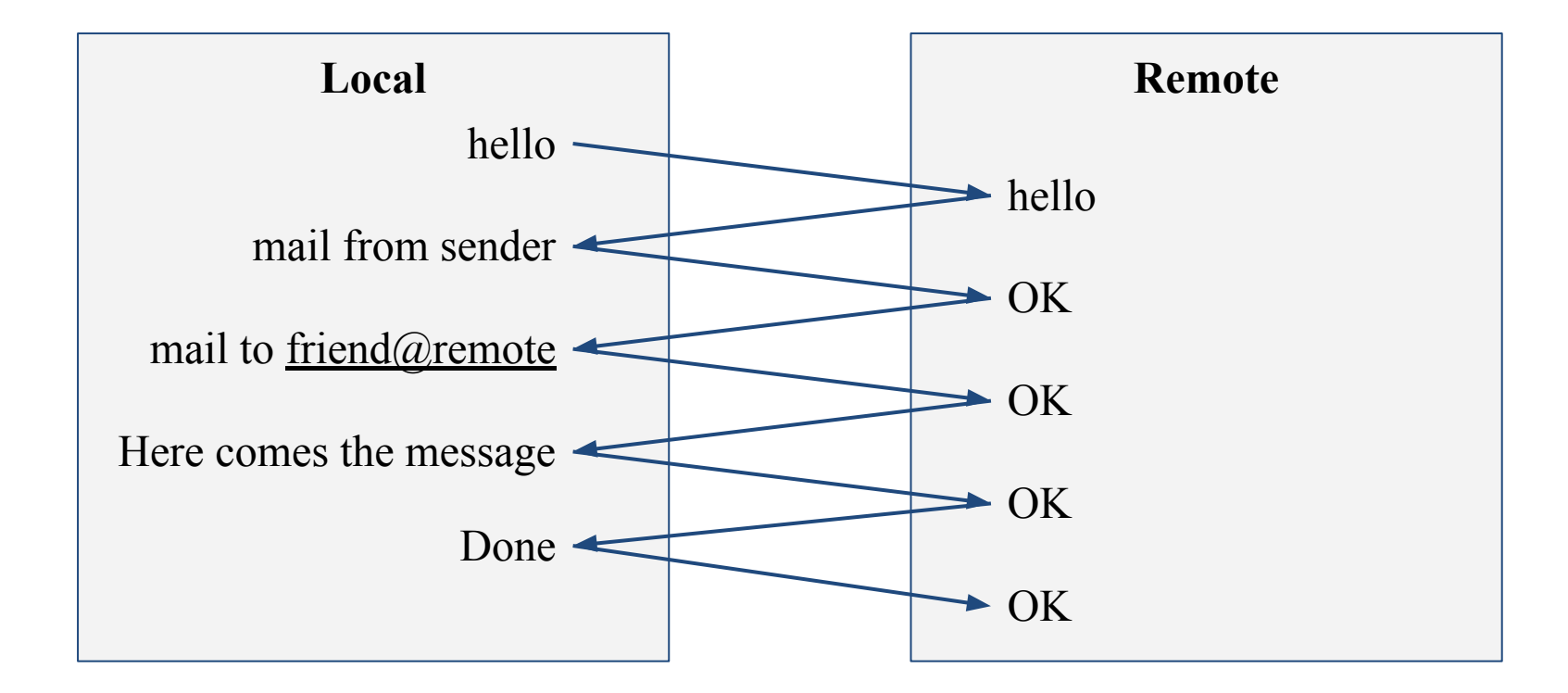

## Mail System – The Transport Agent (3)

#### ● Protocol: SMTP

**\$ telnet smtp.example.com 25 Trying 140.113.235.103... Connected to smtp.example.com. Escape character is '^]'. 220 smtp.example.com ESMTP Postfix ehlo me.example.com 250-smtp.example.com 250-PIPELINING 250-SIZE 204800000 250-VRFY 250-ETRN 250-ENHANCEDSTATUSCODES 250-8BITMIME 250 DSN**

```
mail from: <alice@example.com>
250 2.1.0 Ok
rcpt to: <br/> <br/>bob@example.com>
250 2.1.5 Ok
data
354 End data with <CR><LF>.<CR><LF>
From: haha <devnull@example.com>
To: admin@foobar.net
hehe... I spammed you!
.
250 2.0.0 Ok: queued as 81BD4FB4
quit
221 2.0.0 Bye
Connection closed by foreign host.
```
**From: haha <devnull@example.com>**

**To: admin@foobar.net Message-Id: <20230330070002.81BD4FB4@smtp.example.com> Date: Thu, 30 Mar 2023 14:59:53 +0800 (CST)**

### Mail System – The Delivery Agent

- Place mails in users' mailboxes
	- Accept mail from MTA and deliver the mail to the local recipients
	- Type of recipients
		- User
		- Program
			- Sieve filters, procmail (deprecated), ...
	- Sieve mail filtering language (RFC 5228)
		- Many implementations
		- Pigeonhole Sieve implementation provided by Dovecot
			- **[Official documentation](https://doc.dovecot.org/configuration_manual/sieve/installation/)**

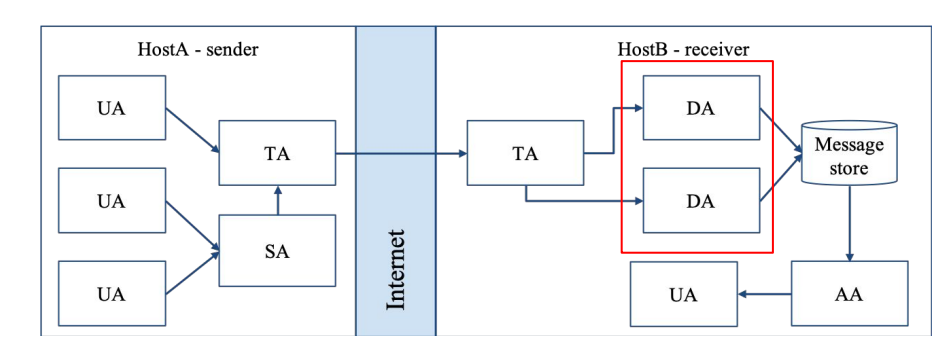

# Mail Storage

![](_page_10_Figure_1.jpeg)

- The place on the local machine where email is stored
	- Usually the directory: /var/mail or /var/spool/mail
		- Users' mails are stored in files named with each user's login name
			- Eg. /var/mail/lctseng
		- Permission "775" and root:mail as the owner and group owner
			- $d$ rwxrwxr-x 2 root mail 512 Dec 16 15:51 mail/
	- Using database
		- When the organization is large or for ISP with millions of customers
		- Easy to search, categorize

#### Mail System – The Access Agent

- Help user download mail from server
	- Protocols
		- IMAP (Internet Message Access Protocol)
		- POP3 (Post Office Protocol Version 3)

![](_page_11_Figure_5.jpeg)

## Mail Addressing – Domain (1)

- Two kinds of email addresses:
	- Route based address (obsolete)
		- Message will travel through several intermediate hosts to the destination
		- Format: host!path!user
			- E.g. sender!path!to!destination!recipient
			- This mail is sent from "sender" host to the user "recipient" at "destination" host
	- Location independent address (relies on DNS)
		- Simply identify the final destination
		- Format: user@host.domain
			- E.g. [ta@nasa.cs.nctu.edu.tw](mailto:ta@nasa.cs.nctu.edu.tw)

### Mail Addressing – Domain (2)

- Where to send the mail?
	- $\circ$  When you want to send a mail to lctseng@cs.nctu.edu.tw, the MTA will:
		- $\Box$  First, lookup up the mail exchanger of "cs.nctu.edu.tw"

![](_page_13_Picture_70.jpeg)

- $\Box$  If there is any servers, try from servers with higher priority (smaller value)
- $\Box$  If no MX records, mail it directly to the host (A record)

### Mail Addressing – Domain (3)

- Why using "Mail eXchanger"?
	- Centralize all the mail tasks to group of servers
		- Security enforcement, firewall control, ...
	- More robust
		- load balancing, fail over, ...

## Mail Addressing – Alias

● Alias

- Map a username to something else
	- Mailing list
	- Be careful of mail looping
- Several mechanisms to define aliases:
	- Traditional method: in files
	- $\circ$  Traditional method + NIS
	- LDAP (Light-weight Directory Access Protocol)
- When the mail server wants to resolve name
	- File-based method
	- LDAP-based method

#### Mail Alias – Mechanisms (1)

- Places for defining alias
	- [sender] In configuration file of a MUA
		- MUA expands the alias before injecting the message into the mail system
	- [receiver] In the system-wide /etc/mail/aliases file
		- Read by MDA
		- Deliver to the new destination when receiving the mail
	- $\circ$  [receiver] In user's forwarding file,  $\sim$ /.forward
		- Read by MDA after system-wide alias file
		- [forward\(5\)](https://www.freebsd.org/cgi/man.cgi?query=forward)

#### Mail Alias – Mechanisms (2)

- The format of an entry in aliases file
	- 1. Local-name: recipient1,recipient2,…
		- $E.g.$ 
			- admin: lwhsu,wangth,jnlin
			- lctseng: lctseng@cs.nctu.edu.tw
			- root: ta
	- 2. Local-name: :include:filename
		- $E.g.$ 
			- ta: :include:/usr/local/mail/TA

![](_page_17_Figure_10.jpeg)

#### Mail Alias – Mechanisms (3)

- The format of an entry in aliases file
	- 3. Local-name: absolute-path-file
		- Appended to file
		- Ex:
			- complaints: /dev/null
			- troubles: trouble admin,trouble log
			- trouble admin: :include:/usr/local/mail/troadm
			- trouble\_log: /usr/local/mail/logs/troublemail
	- 4. Local-name: "|program-path"
		- Inject as STDIN
		- Ex:
			- autoftp: "|/usr/local/bin/ftpserver"
			- nahw3: "|/home/nahw3/receive.py"

#### Mail Alias – Mechanisms (4)

- The hashed aliases DB
	- /etc/mail/aliases: plain text aliases information
	- /etc/mail/aliases.db: hashed version for efficiency
	- "newaliases" command
		- Rebuild the hashed version when changing the aliases file
		- Files read from ":include:" is outside the aliases file

#### Mail Alias – Mechanisms (5)

- User maintainable forwarding file
	- ~/.forward
	- Format: comma-separated
	- $\circ$  E.g.
		- lctseng@gmail.com
		- $\blacksquare$  \lctseng, lctseng@gmail.com, lctseng@nycu.edu.tw
	- $\circ$  backslash + username
		- Bypassing further redirection (deliver to mailbox directly)
	- Must be owned by user and with permission of 600
		- The path to .forward file should be writable only to user

#### Mail Alias – Mechanisms (6)

- Alias must
	- postmaster and MAILER-DAEMON
		- Mail system maintainer
	- bin, sys, daemon, nobody, …
		- System accounts (root)
	- root
		- forward root mail to the administrator
			- /root/.forward
			- aliases

**MAILER-DAEMON: postmaster postmaster: root bin: root bind: root daemon:root games: root kmem: root mailnull: postmaster nobody:root operator: root …**

# Mail Headers (1)

- Defined by [RFC2822](https://www.rfc-editor.org/rfc/rfc2822)
	- Mail reader will hide some uninteresting header information

**Date: Wed, 18 Apr 2007 14:05:04 +0800 From:** 大小姐 **<lkkg-girl@mail.richhome.net> Subject:** 笑狗好可怕 **To: Yung-Hsiang Liu <liuyh@nabsd.cs.nctu.edu.tw> User-Agent: Mutt/1.5.15 (2007-04-06)**

**你趕快把牠趕跑好不好?** 

## Mail Headers (2)

**From chwong@chbsd.cs.nctu.edu.tw Wed Apr 18 14:07:21 2007 Return-Path: <chwong@chbsd.cs.nctu.edu.tw> X-Original-To: liuyh@nabsd.cs.nctu.edu.tw Delivered-To: liuyh@nabsd.cs.nctu.edu.tw Received: from chbsd.cs.nctu.edu.tw (chbsd.csie.nctu.edu.tw [140.113.17.212]) by nabsd.cs.nctu.edu.tw (Postfix) with ESMTP id 22EC73B4D51 for <chwong@nabsd.cs.nctu.edu.tw>; Wed, 18 Apr 2007 14:07:21 +0800 (CST) Received: from chbsd.cs.nctu.edu.tw (localhost [127.0.0.1]) by chbsd.cs.nctu.edu.tw (8.13.8/8.13.8) with ESMTP id l3I654P3060925 for <chwong@nabsd.cs.nctu.edu.tw>; Wed, 18 Apr 2007 14:05:04 +0800 (CST) (envelope-from chwong@chbsd.cs.nctu.edu.tw) Received: (from chwong@localhost) by chbsd.cs.nctu.edu.tw (8.13.8/8.13.8/Submit) id l3I654AY060924 for chwong@nabsd.cs.nctu.edu.tw; Wed, 18 Apr 2007 14:05:04 +0800 (CST) (envelope-from chwong) Date: Wed, 18 Apr 2007 14:05:04 +0800 From: =?utf-8?B?5aSn5bCP5aeQ?= <lkkg-girl@mail.richhome.net> To: Yung-Hsiang Liu <liuyh@nabsd.cs.nctu.edu.tw> Subject: =?utf-8?B?56yR54uX5aW95Y+v5oCV?= Message-ID: <20070418060503.GA60903@chbsd.csie.nctu.edu.tw> MIME-Version: 1.0 Content-Type: text/plain; charset=utf-8 Content-Disposition: inline Content-Transfer-Encoding: 8bit User-Agent: Mutt/1.5.15 (2007-04-06) Status: RO Content-Length: 23 Lines: 1**

你趕快把牠趕跑好不好?

# Mail Transport Example (1)

- User  $eric@knecht.sendmail.org$  sends a email to user [evi@anchor.cs.colorado.edu](mailto:evi@anchor.cs.colorado.edu)
	- \$ dig mx anchor.cs.colorado.edu
		- mroe.cs.colorado.edu

A message from Eric

![](_page_24_Figure_5.jpeg)

# Mail Transport Example (2)

- Headers in the example
	- From eric@knecht.sendmail.org
		- Added by mail.local when the mail is put in user's mailbox
		- Used to separate message boundary
	- Return-Path: eric@knecht.sendmail.org
		- The envelope "mail from"
		- Used to send the error message to this address
		- May be different to the "From" address in usual header
	- Delivered-To: evi@rupertsberg
		- Final envelope "rcpt to"

![](_page_25_Figure_11.jpeg)

# Mail Transport Example (3)

A message from Eric On knecht On mroe On anchor On columbine aliased to exmh on evi@anchor evi@rupertsberg knecht sendmail on sendmail on sendmail on sendmail on anchor columbine mroe Eric knecht MX to columbine MX to more mail.local on DNS query for rupertsberg columbine DNS query for anchor

- Headers in the example
	- Received: from knecht.sendmail.org (localhost [127.0.0.1]) by knecht.sendmail.org (8.9.3/8.9.2) with ESMTP id GAA18984; Fri 1 Oct 1999 06:04:02 -800 (PST)
		- Every machine that is ever processed this mail will add a "Received" record in **top** of headers
			- Sending machine
			- Receiving machine
			- Mail server software in receiving machine
			- Unique queue identifier of mail server in receiving machine
			- Date and time

# Mail Transport Example (4)

- Received: from **anchor.cs.Colorado.EDU** (root@anchor.cs.colorado.edu [128.138.242.1]) by **columbine.cs.colorado.edu (8.9.3/8.9.2)** with ESMTP id HAA21741 for <evi@rupertsberg.cs.colorado.edu>; Fri, 1 Oct 1999 07:04:25 -0700 (MST)
- Received: from **more.cs.colorado.edu** (more.cs.colorado.edu [128.138.243.1]) by **anchor.cs.colorado.edu** (8.9.3/8.9.2) with ESMTP id HAA26176 for <evi@anchor.cs.colorado.edu>; Fri, 1 Oct 1999 07:04:24 -0700 (MST)
- Received: from **knecht.sendmail.org** (knecht.sendmail.org [209.31.233.160]) by **more.cs.colorado.edu**  $(8.9.3/8.9.2)$  with ESMTP id HAA09899 fro  $\langle \text{evi}(\omega) \rangle$  anchor.cs.colorado.edu $\geq$ ; Fri, 1 Oct 1999 07:04:23 -700 (MST)
- Received: from **knecht.sendmail.org** (localhost [127.0.0.1]) by **knecht.sendmail.org** (8.9.3/8.9.2) with ESMTP id GAA18984; Fri 1 Oct 1999 06:04:02 -800 (PST) A message from Eric

![](_page_27_Figure_5.jpeg)

# Mail Transport Example (5)

- Message-Id:  $\leq$ 199910011404.GAA18984@knecht.sendmail.org)
	- Add by sender's MTA
- X-Mailer: exmh version  $2.0.2$   $2/24/98$ 
	- MUA
	- Non-standard header information
- To: Evi Nemeth  $\langle \text{evi}(a \rangle)$  anchor.cs.colorado.edu
- Subject: Re: hi
- Date: Fri, 1 Oct 1999 06:04:02 -800

## Mail System Architecture

- Components in a mail system architecture
	- Mail servers for incoming and/or outgoing mails
	- Storage for mailboxes
	- IMAP or POP3 to integrate PC and remote clients
- Simplest architecture
	- Only one machine
		- MTA server for SMTP (Postfix)
		- Local disk storage for mailboxes
		- MAA server for IMAP/POP3 (Dovecot)

#### Mail System Architecture – Scalable architecture for medium sites

- Centralize
	- At least one machine for incoming message and
		- Mail home can be the same host or another one
	- At least one machine for outgoing message
		- Each host run MSA and forward mail to the same mail-out server or send the mail directlyMail System architeccture

![](_page_30_Figure_6.jpeg)

## To, CC, and BCC

- You should always make sure you mail the right people
	- The **To field** is for people that the message directly affects, and that you require actions from.
	- The **CC (or Carbon Copy) field** is for people you want to know about the message, but are not directly involved.
	- The **BCC field (Blind Carbon Copy**) is used when you want other people to receive the message, but you don't want the other recipients to know they got it.
- There are "To" and "CC," but not "BCC" in the email headers. ○ Why "No checking consistent 'To' in envelope and header"

### vacation

- $vacation(1): E-mail auto-response$ </u>
	- $\circ$  returns a message,  $\sim$ /.vacation.msg by default
	- ~/.vacation.db
		- default database file for  $db(3)$
	- $\circ$   $\sim$ /.vacation. {dir, pag}
		- default database file for <u>dbm(3)</u>
	- ~/.vacation.msg
		- default message to send
- Use with <u>forward(5)</u>
	- \lctseng, |/usr/bin/vacation

Stores messages people sent to you